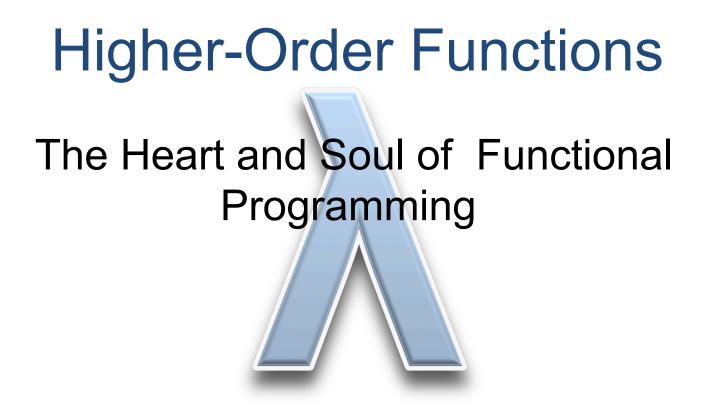

Based on original slides by John Hughes and Koen Claessen

### What is a "Higher Order" Function?

A function which takes another function as a parameter.

even :: Int -> Bool even n = n`mod` 2 == 0

#### Examples

map even [1, 2, 3, 4, 5] = [False, True, False, True, False] filter even [1, 2, 3, 4, 5] = [2, 4]

### What is the Type of filter?

filter even [1, 2, 3, 4, 5] = [2, 4]

even :: Int -> Bool filter :: (Int -> Bool) -> [Int] -> [Int] A function type can be the type of an argument.

filter :: (a -> Bool) -> [a] -> [a]

### Quiz: What is the Type of map?

#### Example

map even [1, 2, 3, 4, 5] = [False, True, False, True, False]

map also has a polymorphic type -- can you write it down?

### Quiz: What is the Type of map?

#### Example

map even [1, 2, 3, 4, 5] = [False, True, False, True, False]

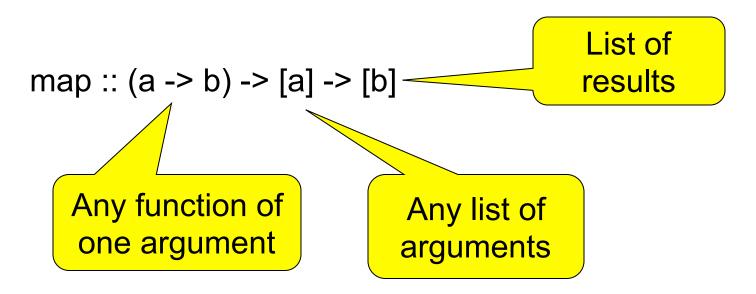

### Quiz: What is the Definition of map?

#### Example

map even [1, 2, 3, 4, 5] = [False, True, False, True, False]

map :: (a -> b) -> [a] -> [b] map = ?

### Quiz: What is the Definition of map?

#### Example

map even [1, 2, 3, 4, 5] = [False, True, False, True, False]

```
map :: (a -> b) -> [a] -> [b]
map f [] = []
map f (x:xs) = f x : map f xs
```

### Is this "Just Another Feature"?

# NO!!!

•Higher-order functions are the "heart and soul" of functional programming!

•A higher-order function can do *much more* than a "first order" one, because a part of its behaviour can be controlled by the caller.

•We can replace *many similar* functions by *one* higherorder function, parameterised on the differences.

### Case Study: Summing a List

#### **General Idea**

Combine the elements of a list using an operator.

#### **Specific to Summing**

The operator is +, the base case returns 0.

### Case Study: Summing a List

Replace 0 and + by parameters -- + by a *function*.

foldr op z [] = z foldr op z (x:xs) = x `op` foldr op z xs

### Case Study: Summing a List

**New Definition of sum** 

sum xs = foldr plus 0 xs

**where** plus x y = x+y

or just...

Just as `fun` lets a function be used as an operator, so (op) lets an operator be used as a function.

### **Applications**

Combining the elements of a list is a *common* operation. Now, instead of writing a recursive function, we can just use foldr!

| product xs                | = foldr (*) 1 xs     |
|---------------------------|----------------------|
| and xs                    | = foldr (&&) True xs |
| concat xs                 | = foldr (++) [] xs   |
| <pre>maximum (x:xs)</pre> | = foldr max x xs     |

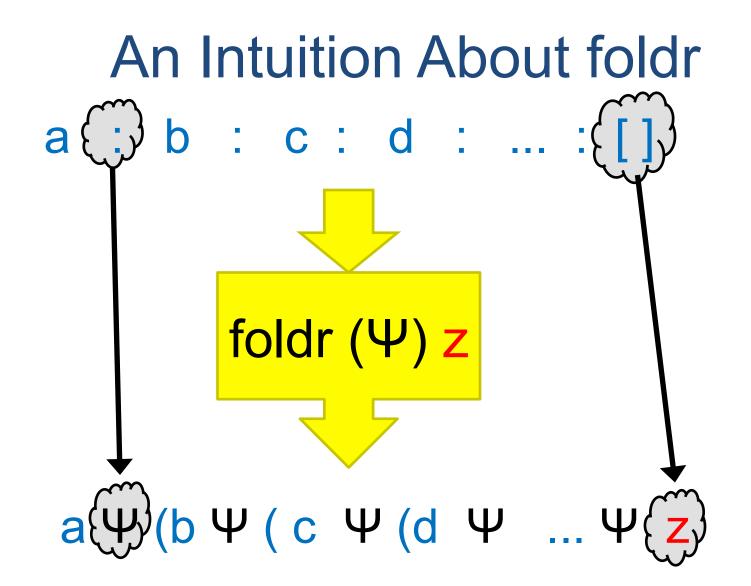

The operator ":" is replaced by  $\Psi$  and [] is replaced by z.

### An Intuition About foldr

#### Example

foldr op z (a:(b:(c:[]))) = a `op` foldr op z (b:(c:[]))

= a `op` (b `op` foldr op z (c:[]))

= a `op` (b `op` (c `op` foldr op z []))

= a `op` (b `op` (c `op` z))

The operator ":" is replaced by `op`, [] is replaced by z.

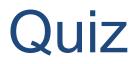

foldr (:) [ ] xs

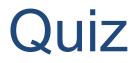

#### foldr (:) [ ] xs

#### Replaces ":" by ":", and [] by [] -- *no change*! The result is equal to xs.

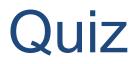

foldr (:) ys xs

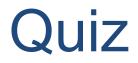

#### foldr (:) ys xs

### foldr (:) ys (a:(b:(c:[ ]))) = a:(b:(c:ys))

The result is xs++ys!

xs++ys = foldr (:) ys xs

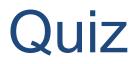

foldr (:) ys xs

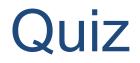

### foldr snoc [] xs where snoc y ys = ys++[y] foldr snoc [] (a:(b:(c:[]))) = a `snoc` (b `snoc` (c `snoc` [])) = (([] ++ [c]) ++ [b] ++ [a]

The result is reverse xs!

reverse xs = foldr snoc [] xs
where snoc y ys = ys++[y]

$$\lambda$$
-expressions

reverse xs = foldr snoc [] xs where snoc y ys = ys++[y]

It's a nuisance to need to define snoc, which we only use once! A  $\lambda$ -expression lets us define it where it is used.

reverse xs = foldr (
$$\lambda y$$
 ys -> ys++[y]) [] xs

On the keyboard:

reverse xs = foldr (\y ys -> ys++[y]) [] xs

### **Defining unlines**

unlines ["abc", "def", "ghi"] = "abc\ndef\nghi\n"

unlines [xs,ys,zs] = xs ++ "\n" ++ (ys ++ "\n" ++ (zs ++ "\n" ++ []))

unlines xss = foldr ( $\lambda$ xs ys -> xs++"\n"++ys) [] xss

#### Just the same as

unlines xss = foldr join [] xss

**where** join xs ys = xs ++ "\n" ++ ys

### Further Standard Higher-Order Functions

### Another Useful Pattern

Example: takeLine "abc\ndef" = "abc"

used to define lines.

#### **General Idea**

Take elements from a list while a condition is satisfied.

#### Specific to takeLine

The condition is that the element is not  $^n.$ 

### Generalising takeLine

#### **New Definition**

takeLine xs = takeWhile ( $\lambda x \rightarrow x/=(n')$  xs

*or* takeLine xs = takeWhile (/=´\n') xs

### **Notation: Sections**

As a shorthand, an operator with *one* argument stands for a function of the other...

Note that expressions like (\*2+1) are not allowed. Write x - x + 2+1 instead.

### **Function Composition**

We can build new functions by composing old functions using **function composition** 

notSpace x = not (isSpace x)

notSpace = not . isSpace

### Visually

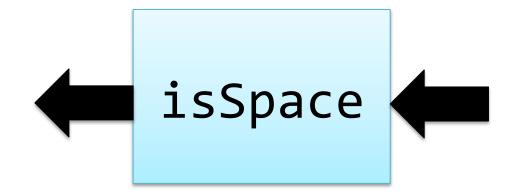

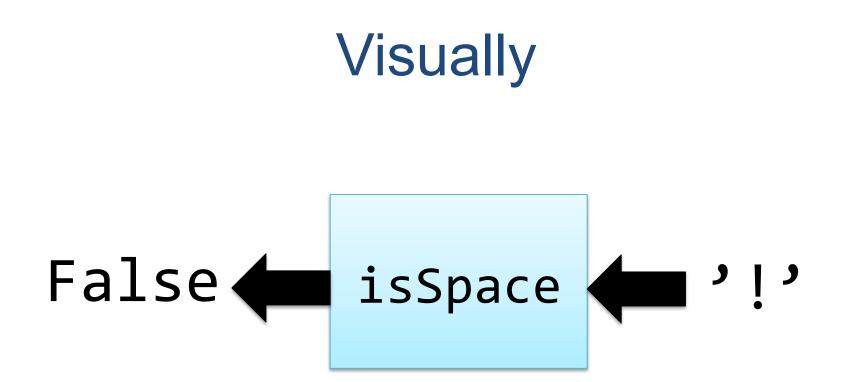

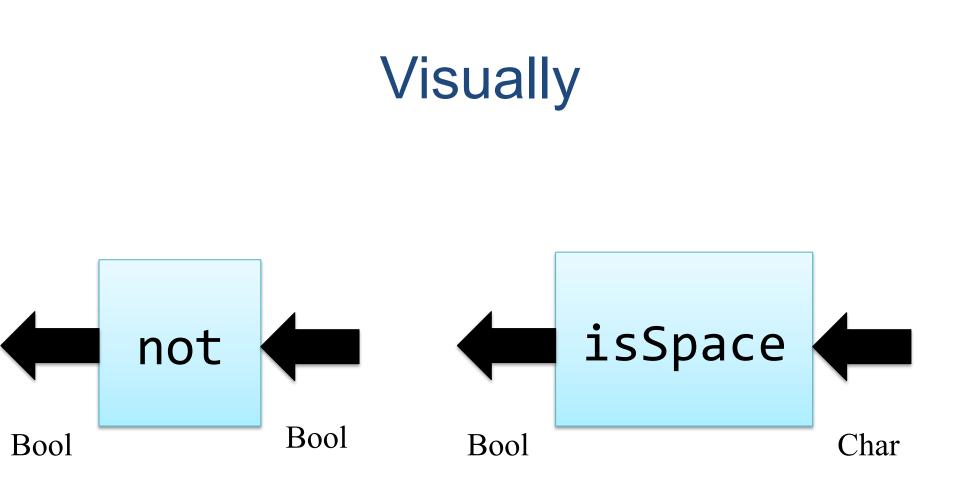

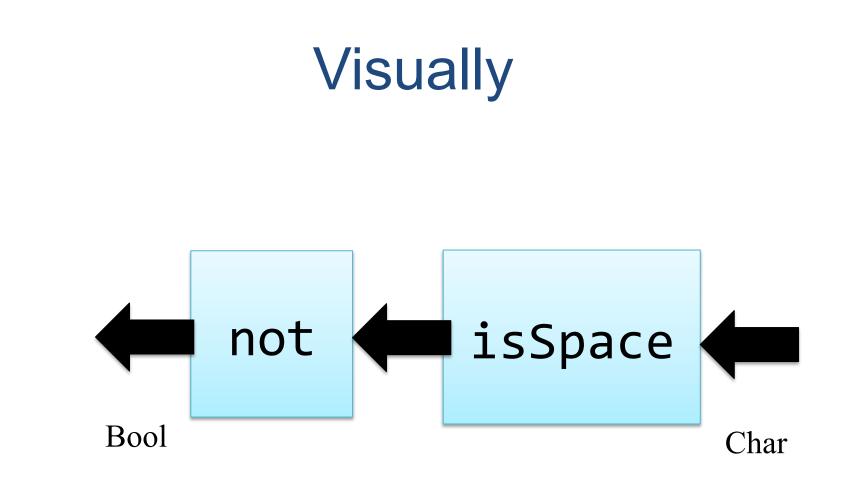

### Visually

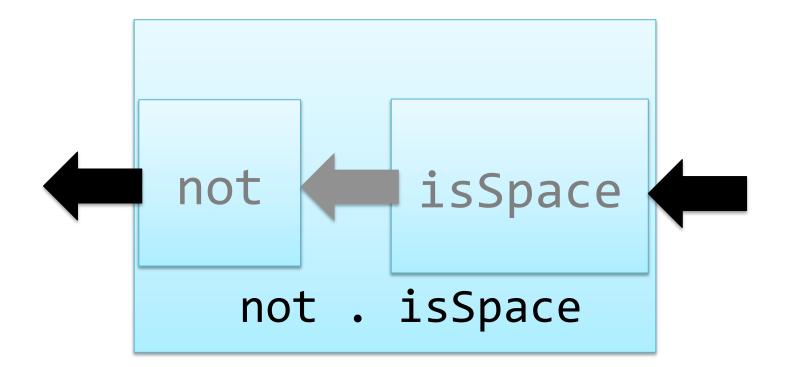

### **Defining lines**

We use

• takeWhile p xs -- returns the longest prefix of xs

-- whose elements satisfy p.

• dropWhile p xs -- returns the rest of the list.

lines [] = [] lines xs = takeWhile (/=´\n´) xs : lines (tail (dropWhile (/=´\n´) xs))

**General idea** Break a list into segments whose elements share some property.

**Specific to lines** The property is: "are not newlines".

## Quiz: Properties of takeWhile and dropWhile

takeWhile, dropWhile :: (a -> Bool) -> [a] -> [a]

### Can you think of a property that connects takeWhile and dropWhile?

Hint: Think of a property that connects take and drop

Use **import** Text.Show.Functions

prop\_TakeWhile\_DropWhile p xs = takeWhile p xs ++ dropWhile p xs == (xs :: [Int])

### **Generalising lines**

#### Example

= [[1,2,3], [4], [], [5]]

segments is not a standard function.

lines xs = segments (/=´\n´) xs

### **Quiz: Comma-Separated Lists**

Many Windows programs store data in files as "comma separated lists", for example

1,2,hello,4

Define commaSep :: String -> [String]

so that

commaSep "1,2,hello,4" == ["1", "2", "hello", "4"]

## **Quiz: Comma-Separated Lists**

Many Windows programs store data in files as "comma separated lists", for example

1,2,hello,4

Define commaSep :: String -> [String]

so that

commaSep "1,2,hello,4" == ["1", "2", "hello", "4"]

commaSep xs = segments (/=´,´) xs

## Defining words

We can almost define words using segments -- but

segments (not is Space) "a b" = ["a", "", "b"]

Function composition (f . g) x = f (g x)

which is not what we want -- there should be no empty

words.

words xs = filter (/="") (segments (not . isSpace) xs)

## **Partial Applications**

Haskell has a trick which lets us write down many functions easily.

Insead of

sum ns = foldr (+) 0 ns

Consider this valid alternative definition:

sum = foldr (+) 0
foldr is a
3 argument function.
It's being
called with 2.
What's going on?

## **Partial Applications**

$$sum = foldr (+) 0$$

Evaluate sum [1,2,3]

= {replacing sum by its definition}

foldr (+) 0 [1,2,3]

= {by the behaviour of foldr}

6

$$1 + (2 + (3 + 0))$$

Now foldr has the *right* number of arguments!

## **Partial application**

## shout :: String -> String shout s = map toUpper s

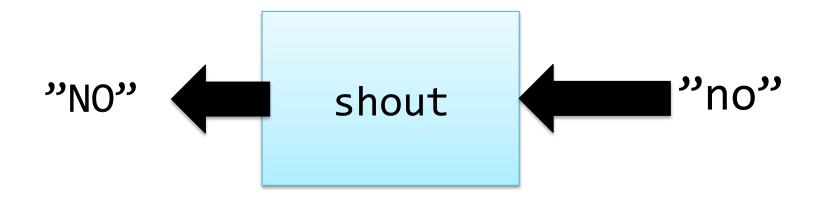

toUpper :: Char -> Char lives in Data.List
toUpper 'n' = 'N'

# Partial application shout :: [Char] -> [Char] shout s = map toUpper s

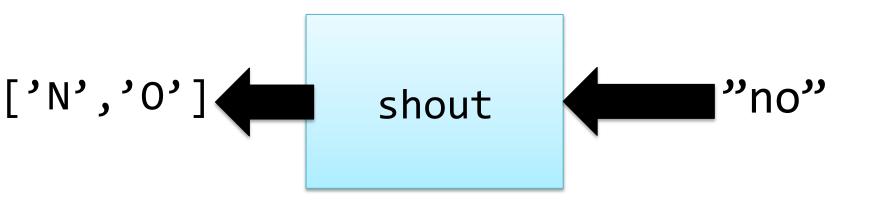

# Partial application shout :: [Char] -> [Char] shout s = map toUpper s

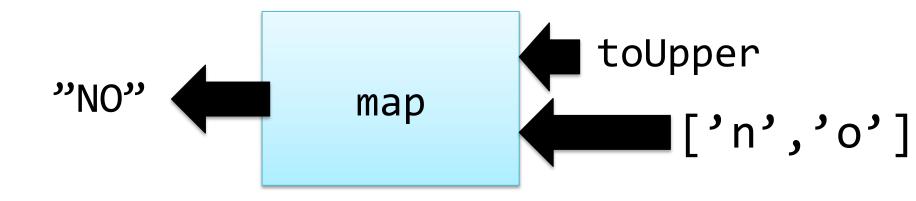

# Partial application shout :: [Char] -> [Char] shout = map toUpper

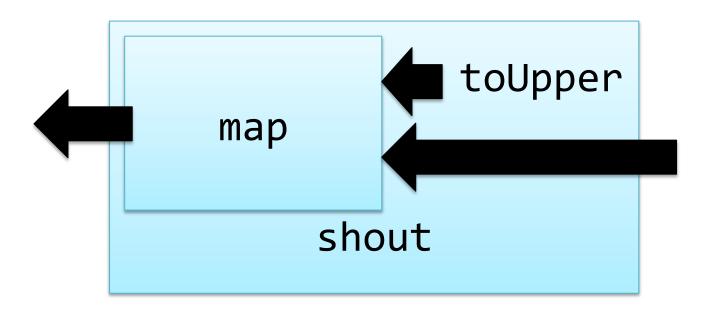

The standard function

all :: (a -> Bool) -> [a] -> Bool

#### All these are True:

- all even [2,4,6]
- all (<10) [1,2,3]
- not (all odd [1,2,3])

The standard function

all :: (a -> Bool) -> [a] -> Bool all p xs = and [p x | x <- xs]

The standard function

all :: (a -> Bool) -> [a] -> Bool

all p xs = and (map p xs)

#### The standard function

all :: (a -> Bool) -> [a] -> Bool
all p xs = and (map p xs)

#### all $p = and \cdot map p$

A combination of partial application and function composition

The standard function

all :: (a -> Bool) -> [a] -> Bool

all  $p = and \cdot map p$ 

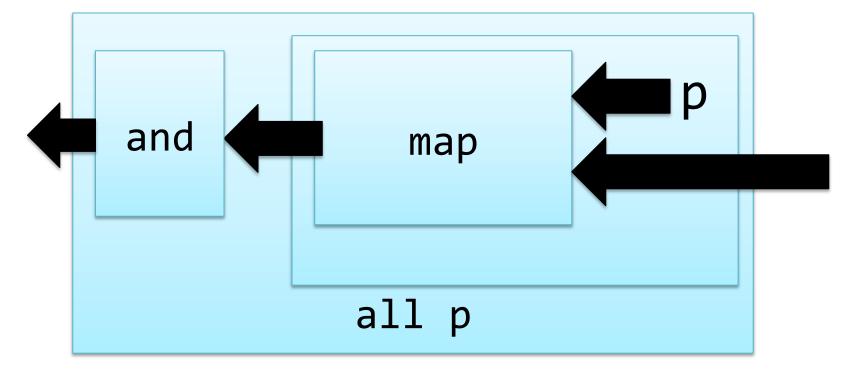

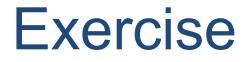

#### The standard function

any :: (a -> Bool) -> [a] -> Bool

any p xs is True if one or more of the elements in list xs gives True when you apply p

```
All these are True:
any even [2,4,6]
not(any even [1,3,5])
any odd [1,2,3]
```

### Exercise

#### Define

- any :: (a -> Bool) -> [a] -> Bool
- For a challenge, try to define it using all, (.) and partial application

```
all p = and . map p
These are True:
any even [2,4,6]
not(any even [1,3,5])
any odd [1,2,3]
```

## **Partial Applications**

Any function may be called with fewer arguments than it was defined with.

The result is a *function* of the remaining arguments.

- If f ::Int -> Bool -> Int -> Bool
- then f 42 :: Bool -> Int -> Bool
  - f 42 True :: Int -> Bool
  - f 42 True 42 :: Bool

## Bracketing Function Calls and Types

We say function application "brackets to the left" function types "bracket to the right"

If f ::Int -> (Bool -> (Int -> Bool))

then f 3 :: Bool -> (Int -> Bool) (f 3) True :: Int -> Bool ((f 3) True) 4 :: Bool Functions really take only *one* argument, and return (in this case) a function expecting more as a result.

## Designing with Higher-Order Functions

- •Break the problem down into a series of small steps, each of which can be programmed using an existing higher-order function.
- •Gradually "massage" the input closer to the desired output.
- •Compose together all the massaging functions to get the result.

## **Example: Counting Words**

#### Input

A string representing a text containing many words. For example

"hello clouds hello sky"

#### Output

A string listing the words in order, along with how many times each word occurred.

"clouds: 1\nhello: 2\nsky: 1"

clouds: 1 hello: 2 sky: 1

## Step 1: Breaking Input into Words

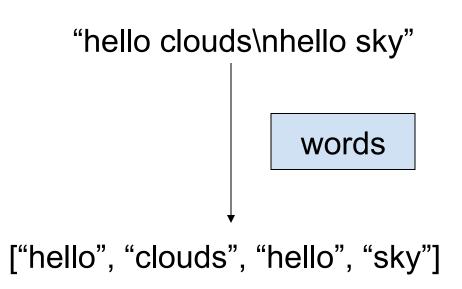

## Step 2: Sorting the Words

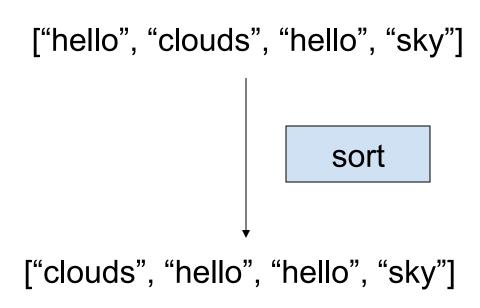

## Digression: The groupBy Function

groupBy :: (a -> a -> Bool) -> [a] -> [[a]]

groupBy p xs

breaks xs into segments [x1,x2...], such that p x1 xi is True for each xi in the segment.

groupBy (<) [3,2,4,3,1,5] = [[3], [2,4,3], [1,5]] groupBy (==) "hello" = ["h", "e", "II", "o"]

## Step 3: Grouping Equal Words

["clouds", "hello", "hello", "sky"]

groupBy (==)

[["clouds"], ["hello", "hello"], ["sky"]]

## Step 4: Counting Each Group

[["clouds"], ["hello", "hello"], ["sky"]]

map ( $\lambda$ ws -> (head ws, length ws))

[("clouds",1), ("hello", 2), ("sky",1)]

## Step 5: Formatting Each Group

[("clouds",1), ("hello", 2), ("sky",1)]

map  $(\lambda(w,n) \rightarrow w + + ":" + show n)$ 

["clouds: 1", "hello: 2", "sky: 1"]

## Step 6: Combining the Lines

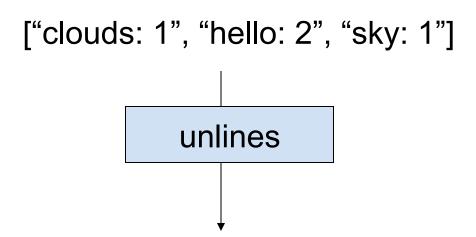

"clouds: 1\nhello: 2\nsky: 1\n"

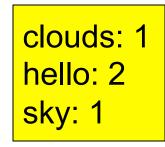

## The Complete Definition

countWords :: String -> String

countWords = unlines

- . map ( $\lambda(w,n)$ -> w++":"++show n)
- . map ( $\lambda$ ws->(head ws, length ws))
- . groupBy (==)
- . sort
- . words

## Quiz: A property of Map

map :: (a -> b) -> [a] -> [b]

Can you think of a property that merges two consecutive uses of map?

prop\_MapMap :: (Int -> Int) -> (Int -> Int) -> [Int] -> Bool
prop\_MapMap f g xs =
map f (map g xs) == map (f . g) xs

## The Optimized Definition

countWords :: String -> String
countWords

- = unlines
- . map ( $\lambda$ ws-> head ws ++ ":" ++ show(length ws))
- . groupBy (==)
- . sort
- . words

## Where Do Higher-Order Functions Come From?

• Generalise a repeated pattern: define a function to avoid repeating it.

 Higher-order functions let us abstract patterns that are *not exactly the same*, e.g. Use + in one place and \* in another.

• **Basic idea**: name common code patterns, so we can use them without repeating them.

Must I Learn All the Standard Functions?

### Yes and No...

- No, because they are just defined in Haskell. You can reinvent any you find you need.
- Yes, because they capture very frequent patterns; learning them lets you solve many problems with great ease.

"Stand on the shoulders of giants!"

## Summary

#### When to build HOFs

How to feed HOFs Named definition Lambda expressions Sections Partial application Composition

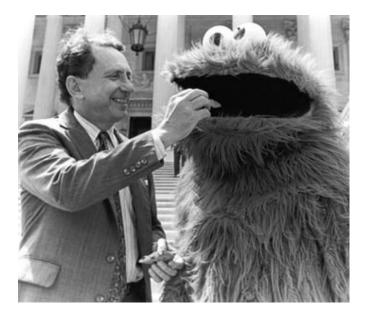

### Lessons

- Higher-order functions take functions as parameters, making them *flexible* and useful in very many situations.
- By writing higher-order functions to capture common patterns, we can reduce the work of programming dramatically.
- λ-expressions, partial applications, function composition and sections help us create functions to pass as parameters, without a separate definition.
- Haskell provides many useful higher-order functions; break problems into small parts, each of which can be solved by an existing function.

## Reading

• /learnyouahaskell.com/higher-order-functions